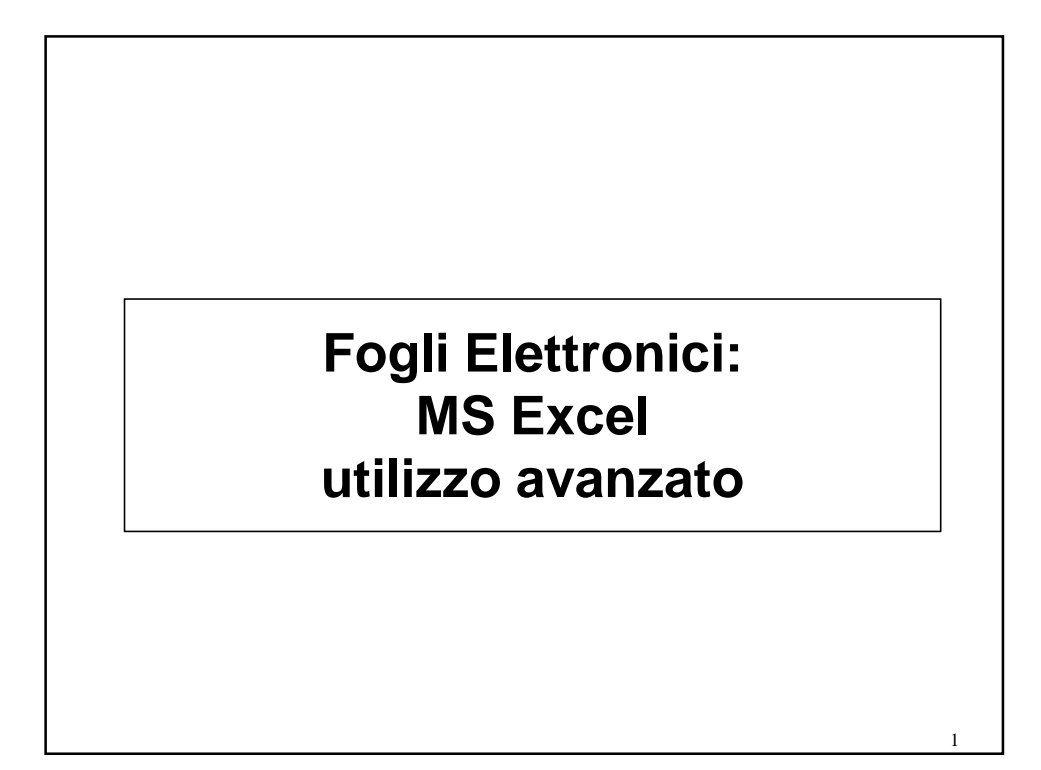

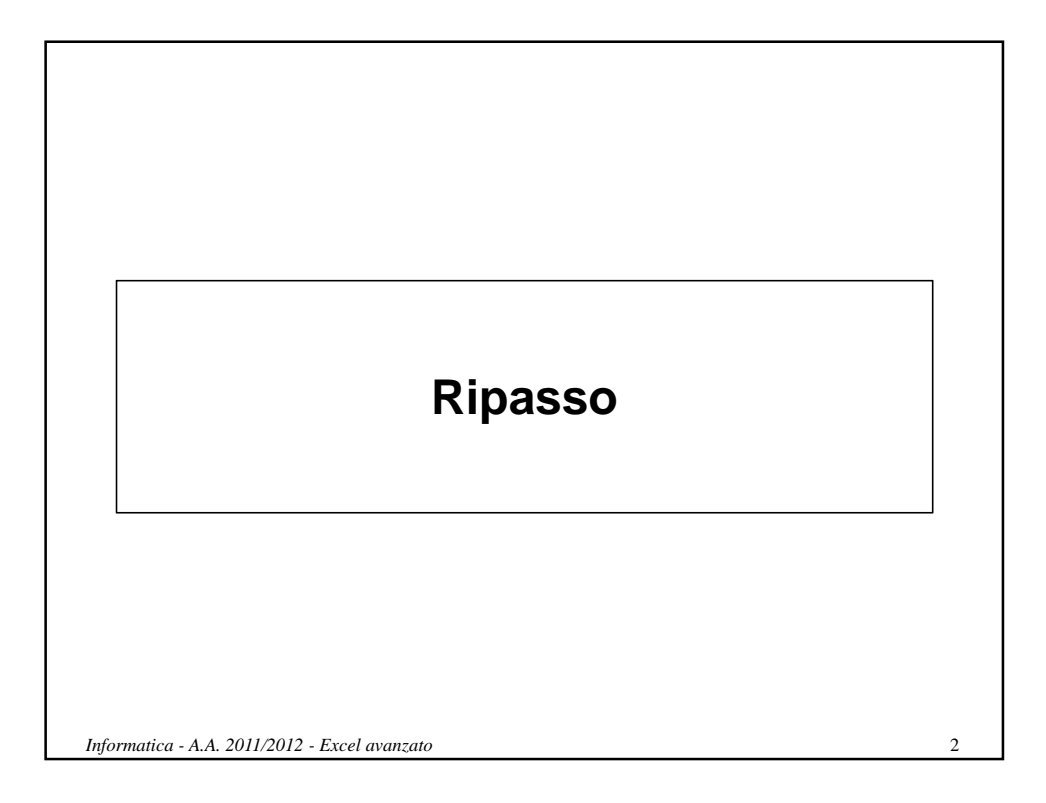

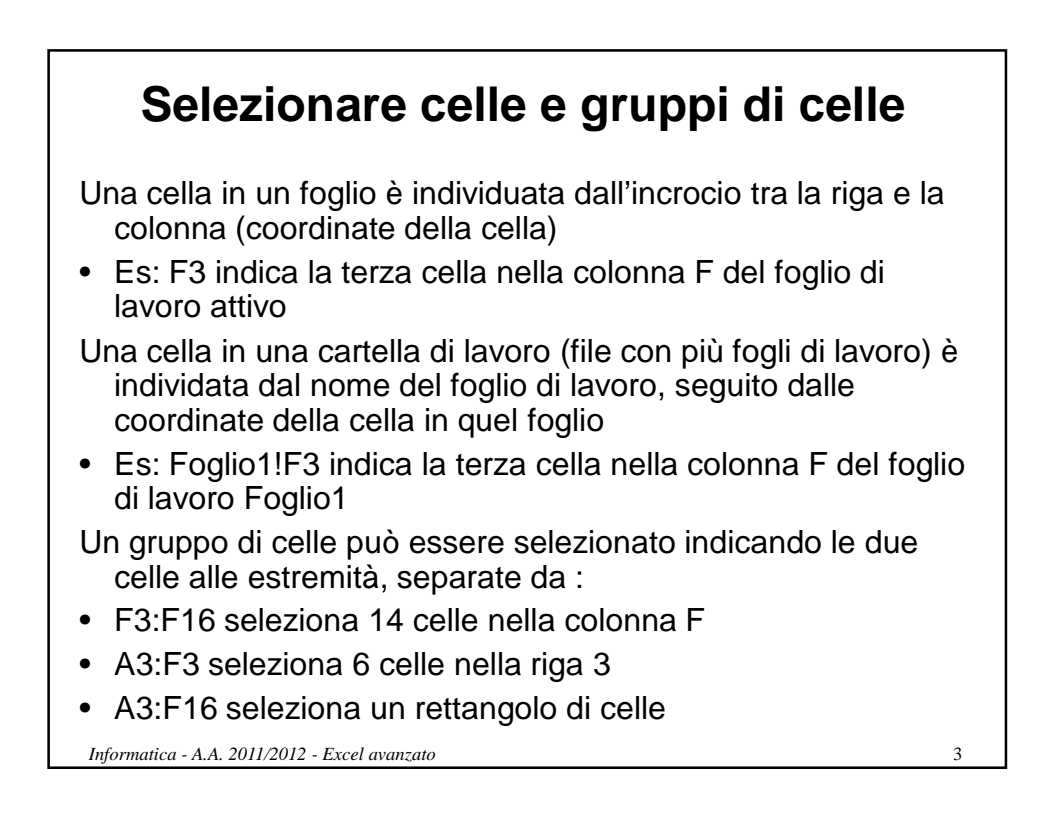

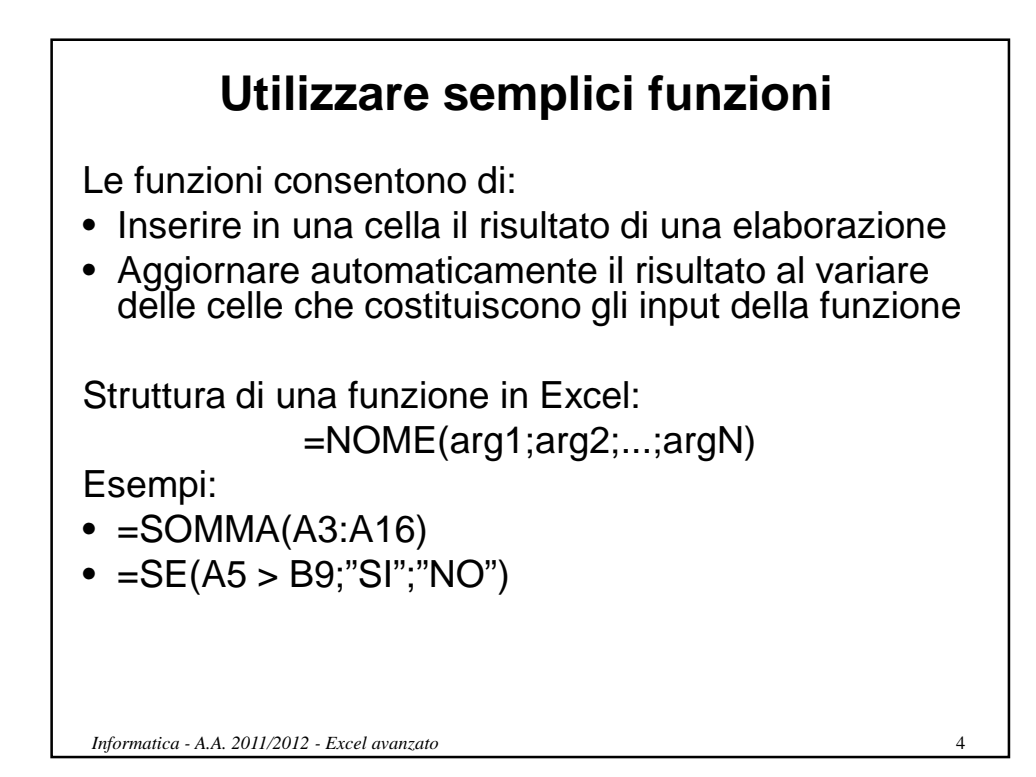

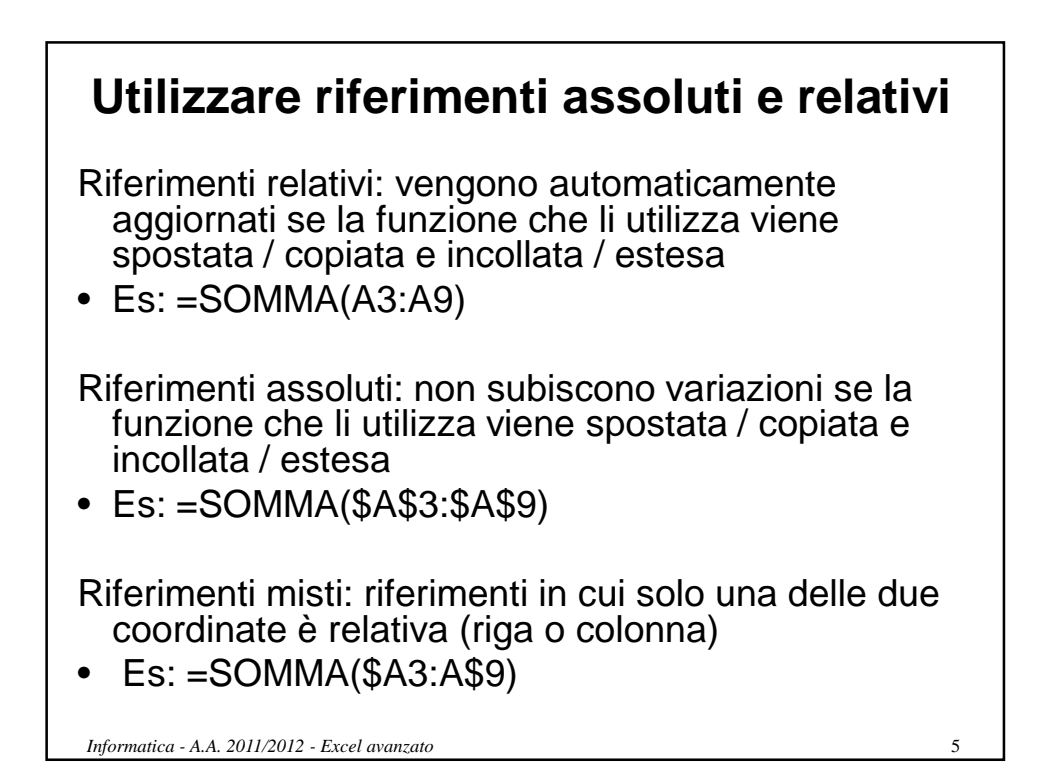

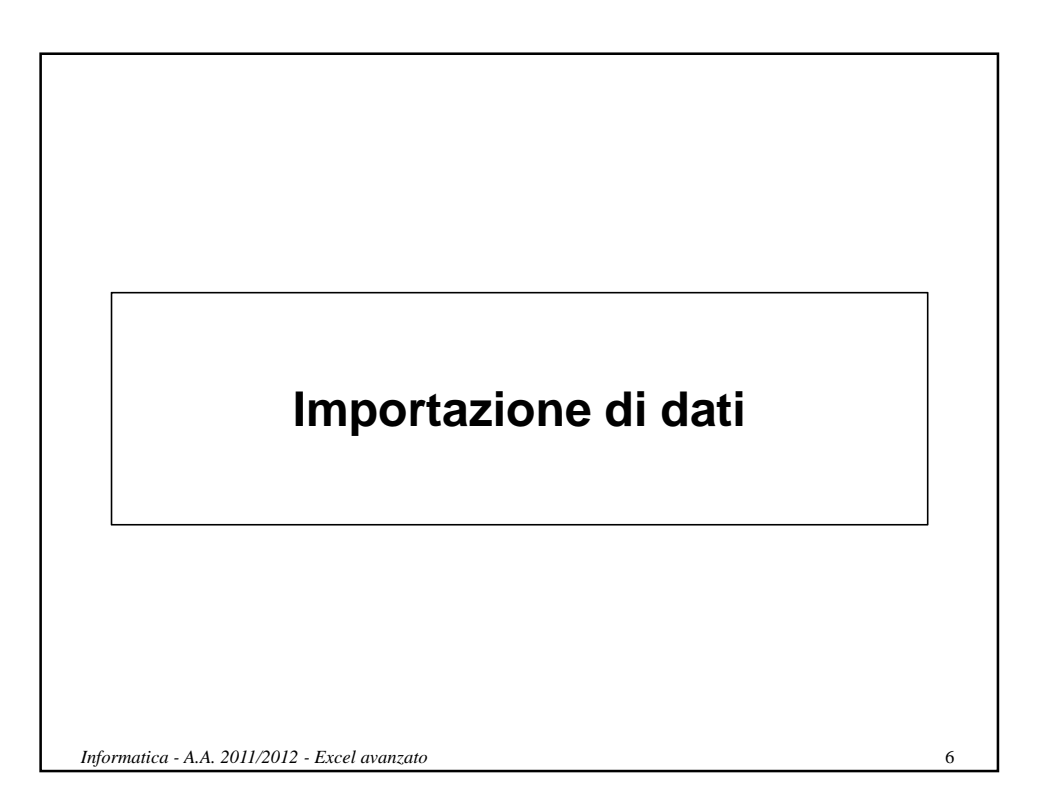

## **Importazione dei dati**

I fogli di calcolo sono utilizzati per elaborare dati Tipicamente i dati da elaborare sono memorizzati in sorgenti esterne al foglio di calcolo

- **Basi di dati**
- **File di vari formati**

L'importazione dei dati è l'operazione che consente l'inserimento **automatico** di dati provenienti da **sorgenti esterne** in un foglio di calcolo

L'alternativa all'importazione dei dati è l'inserimento manuale dei dati all'interno del foglio di calcolo (impraticabile per insiemi di dati molto numerosi)

*Informatica - A.A. 2011/2012 - Excel avanzato* 7

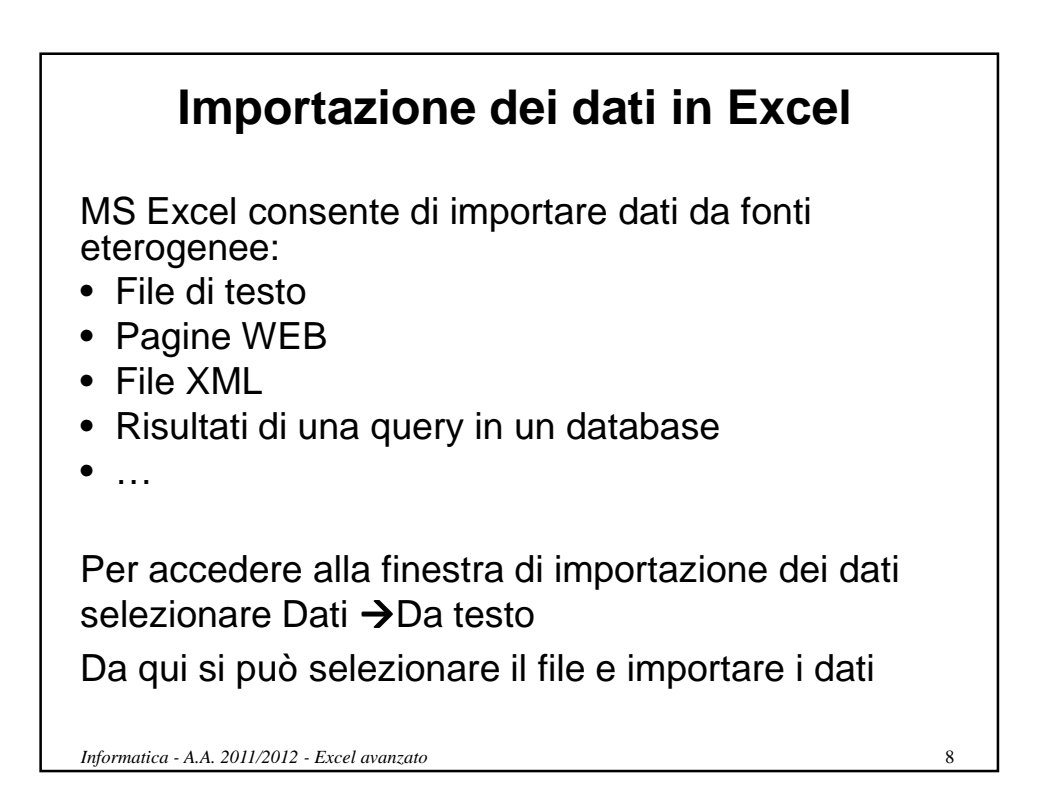

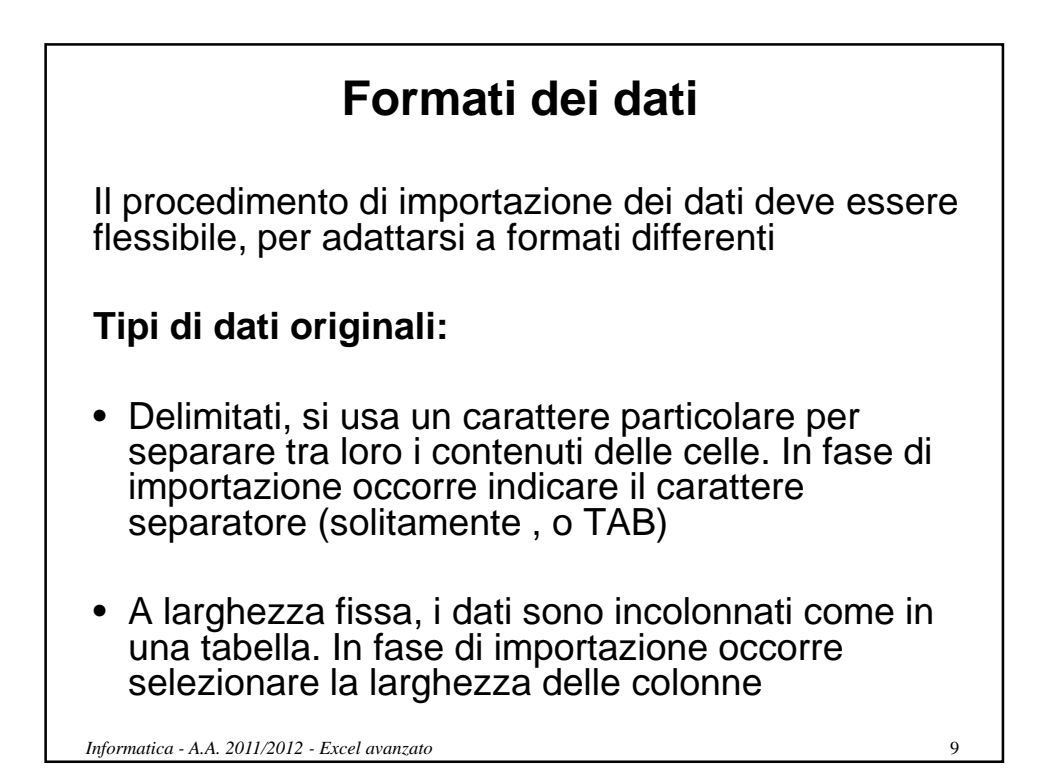

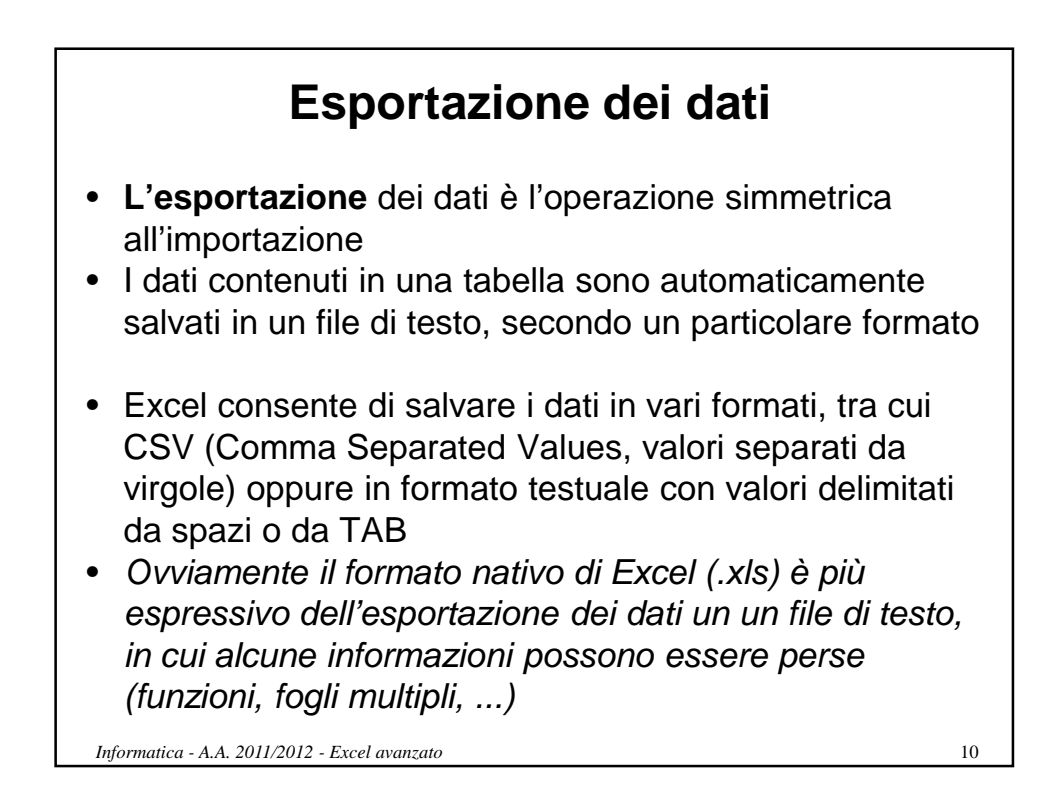

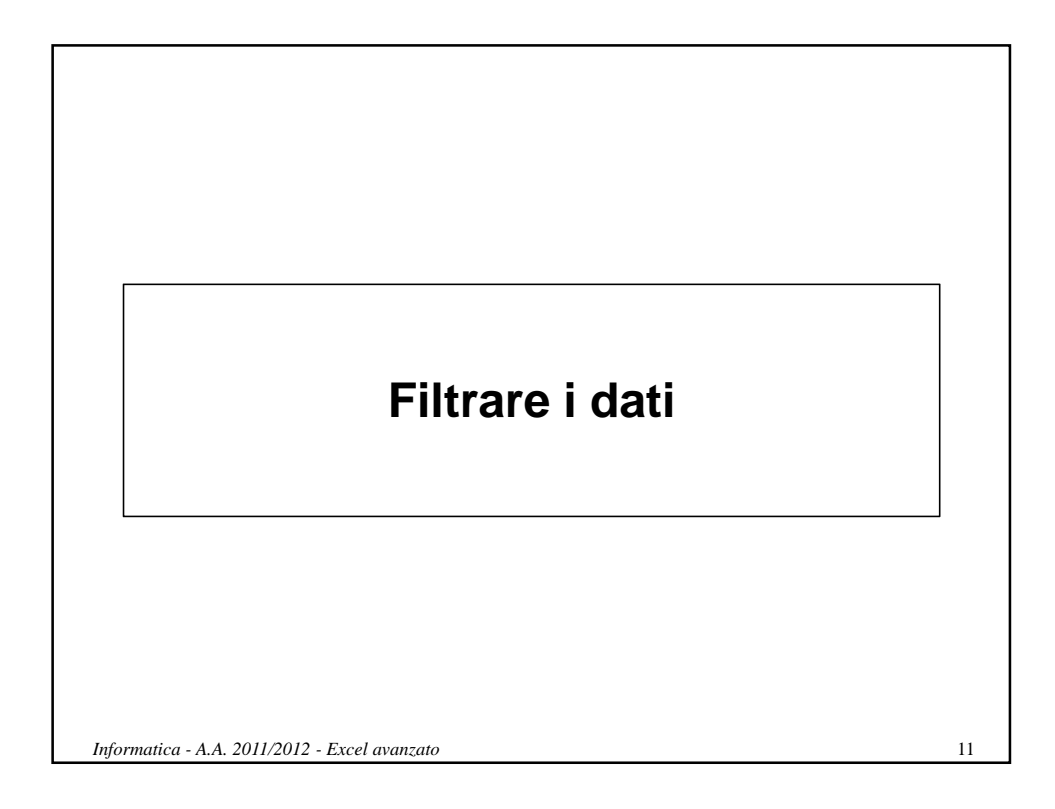

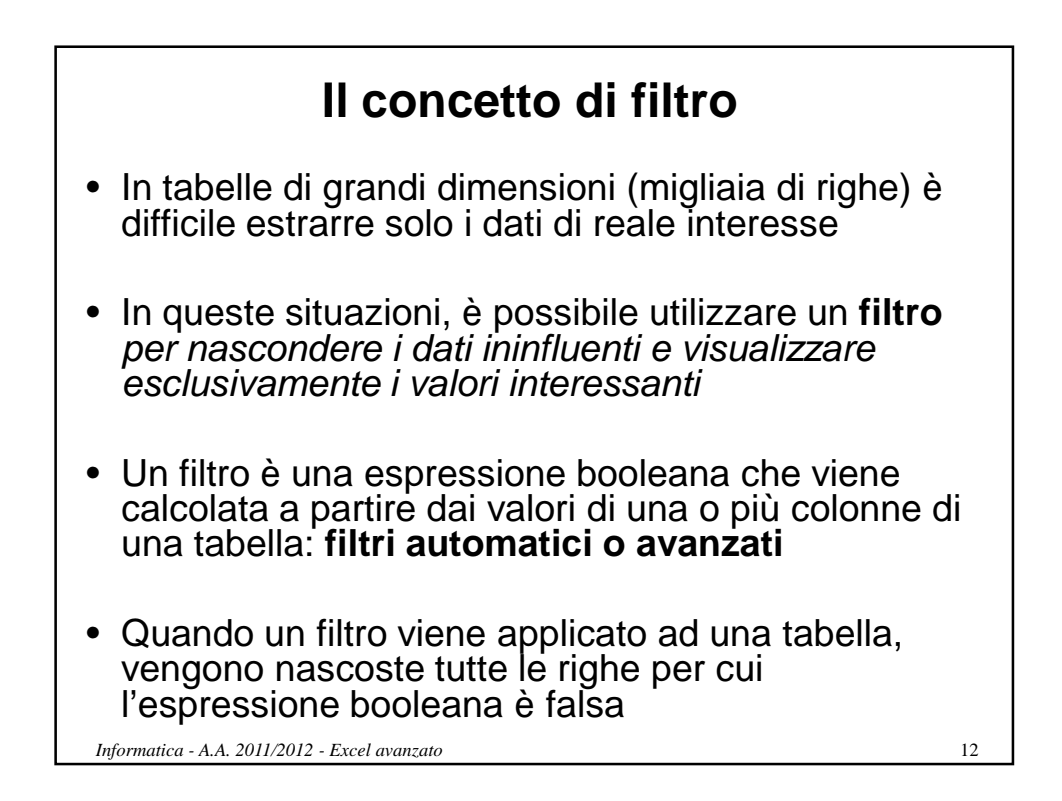

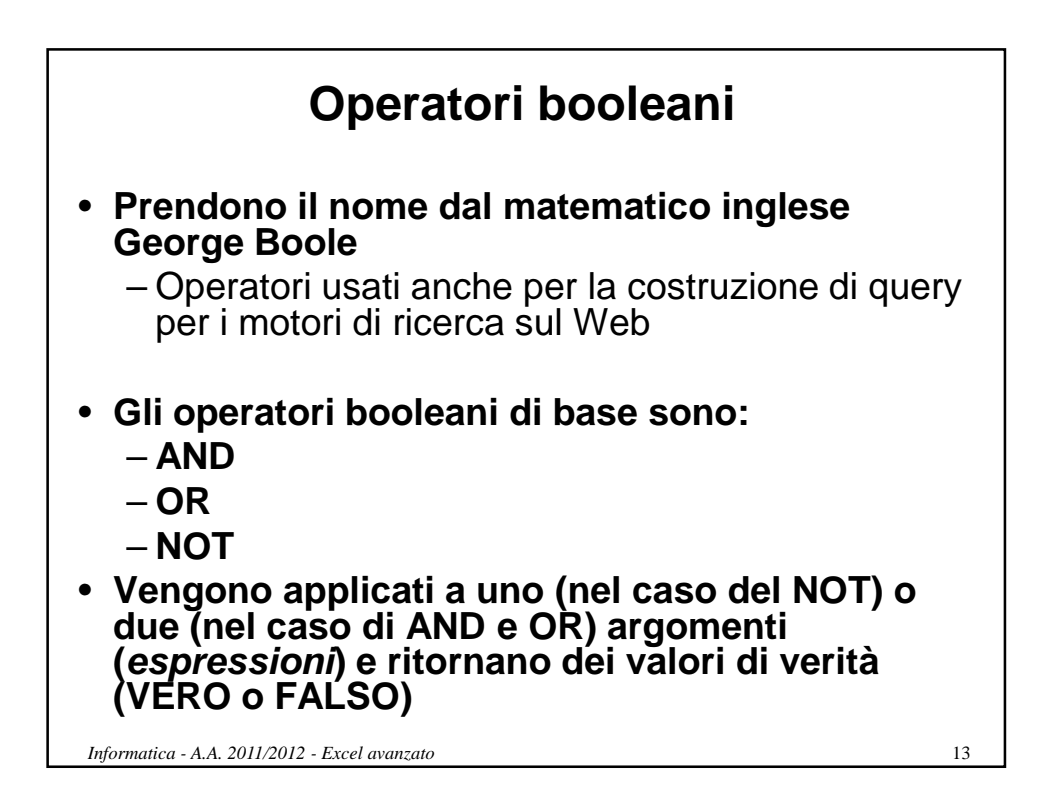

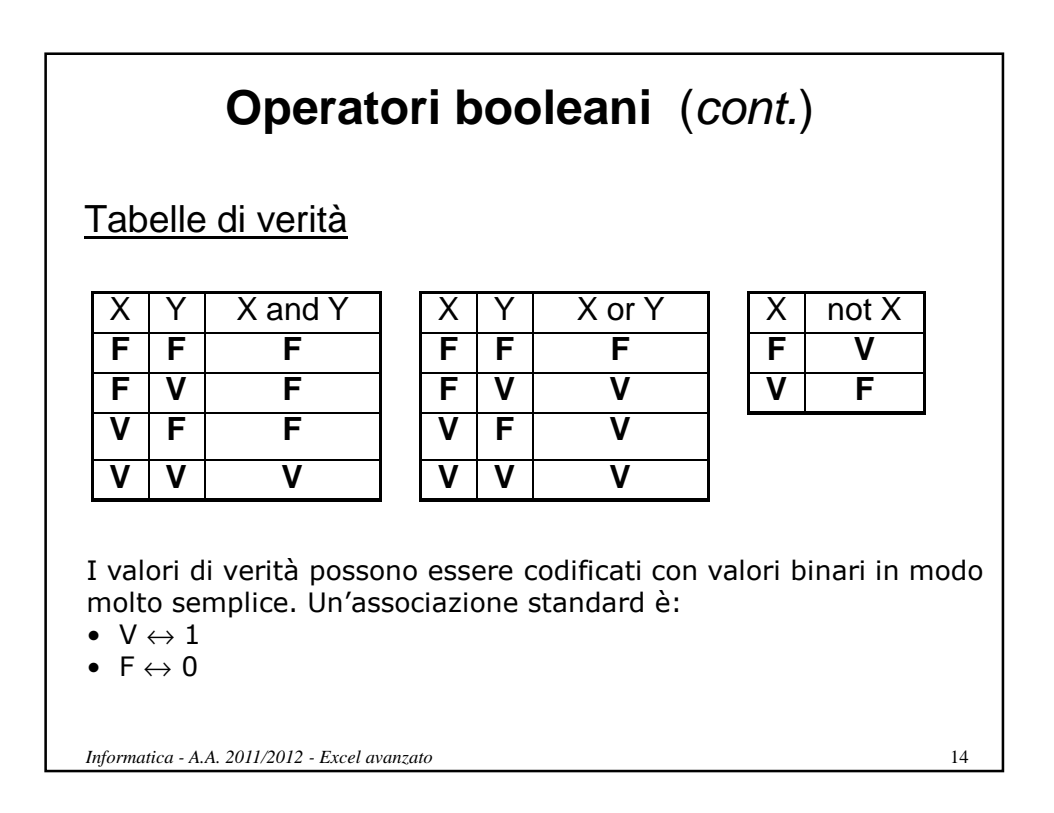

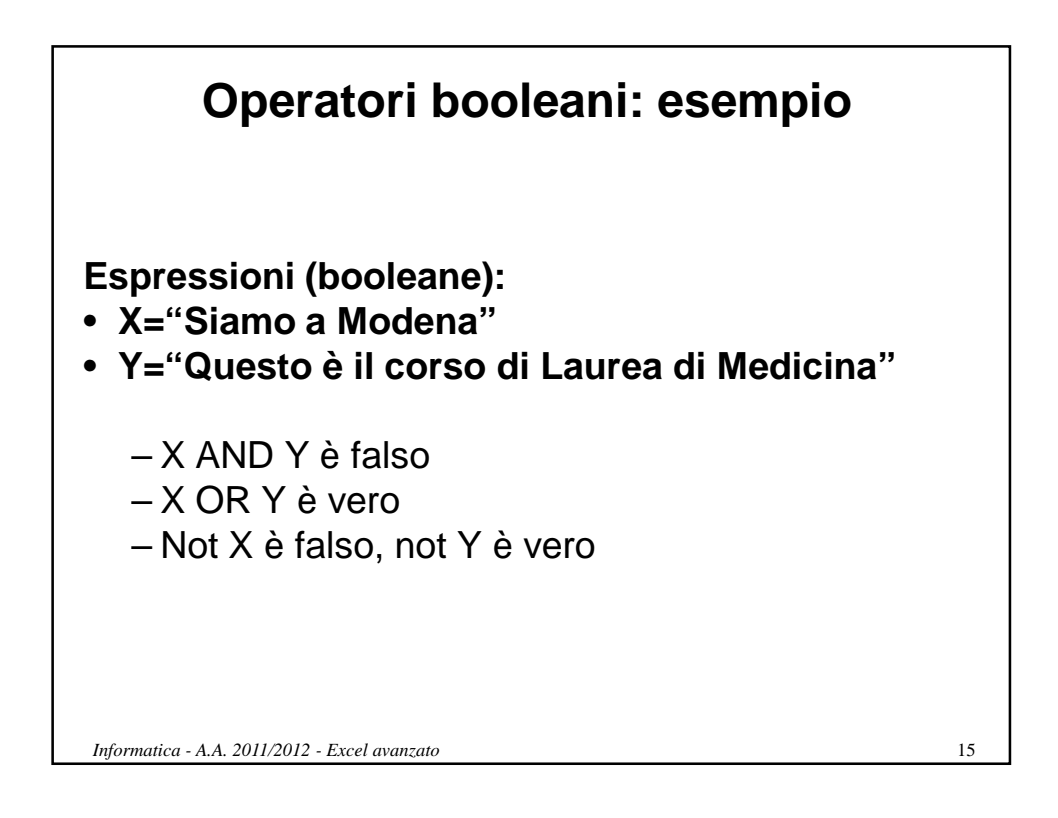

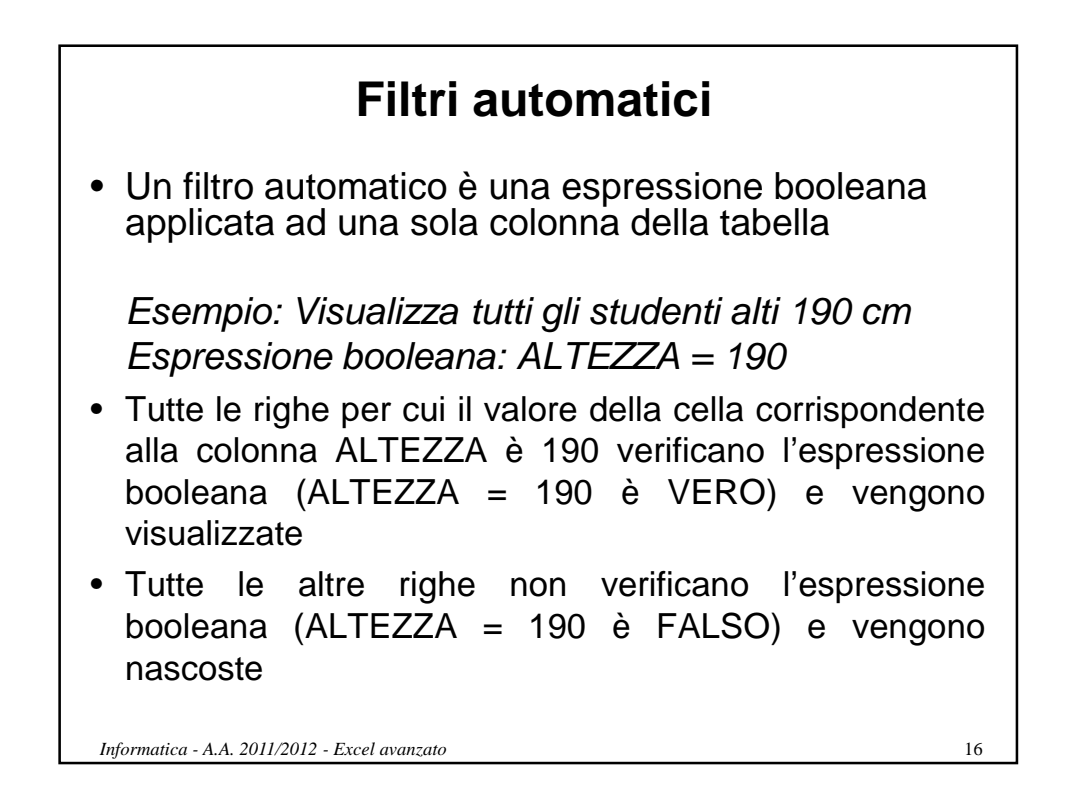

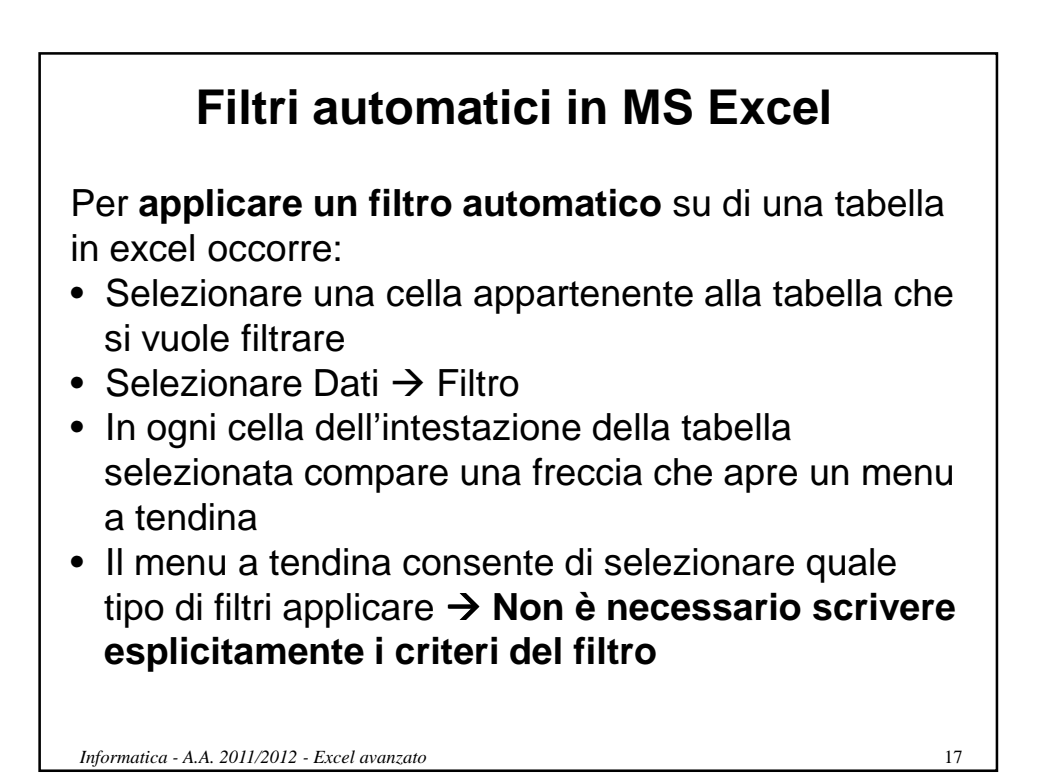

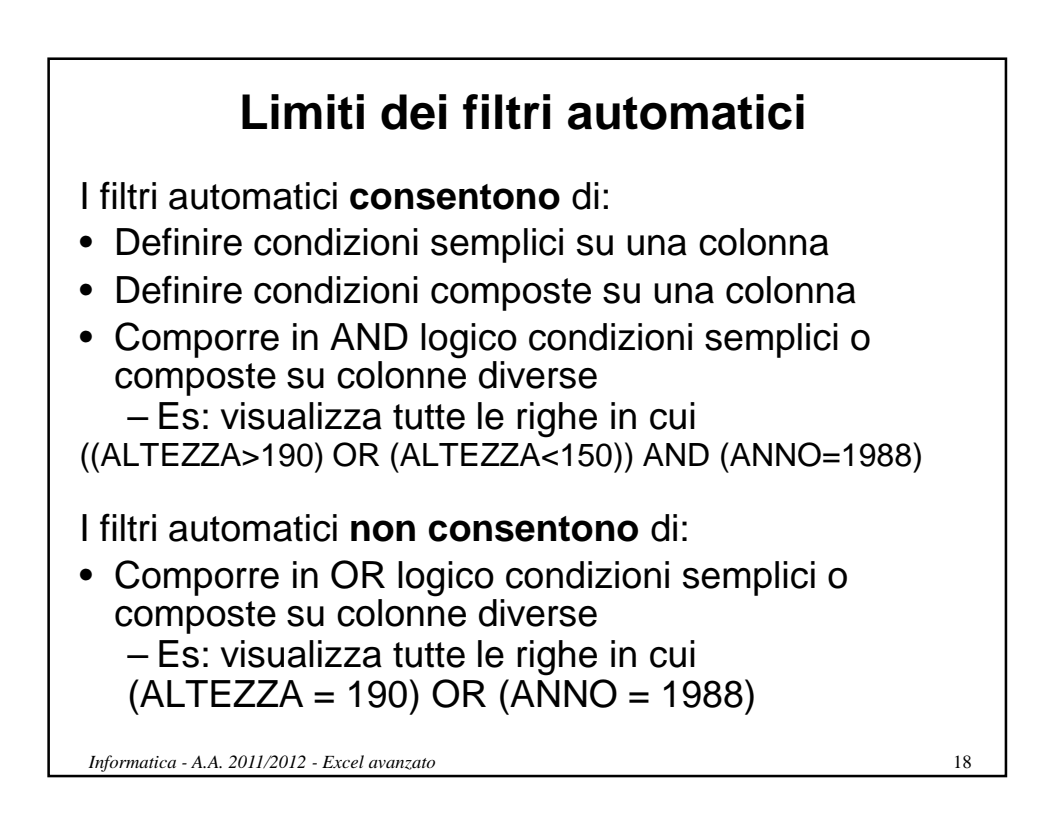

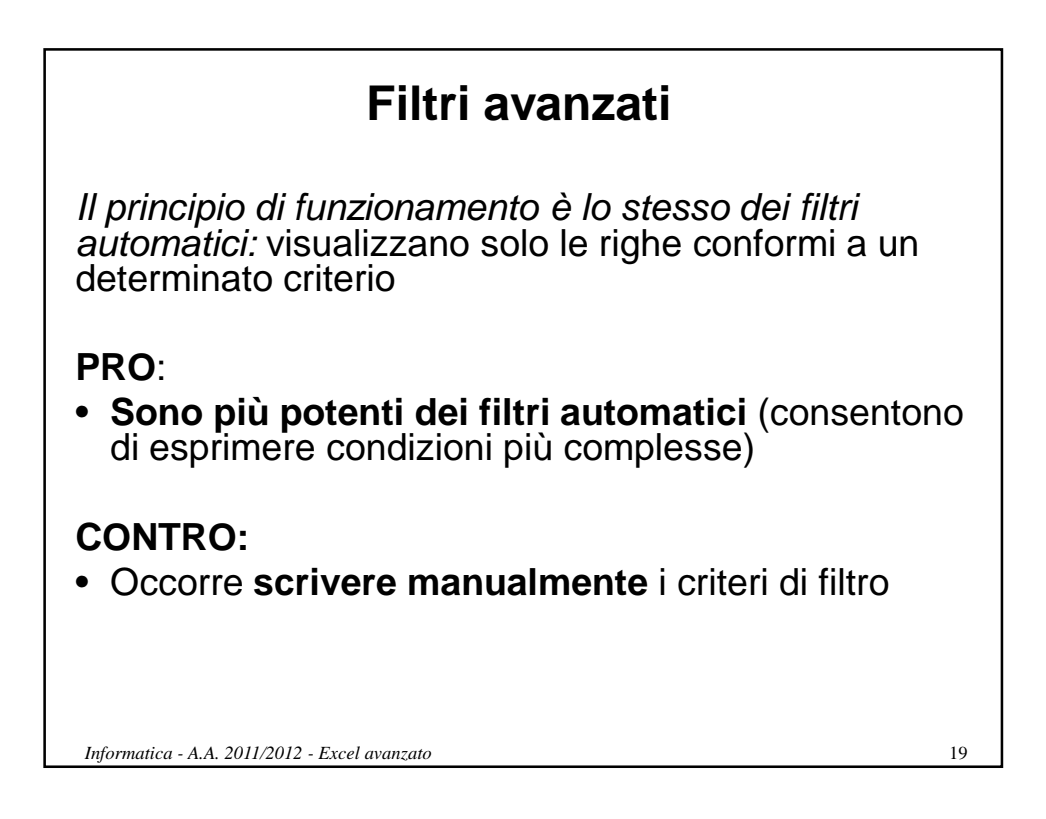

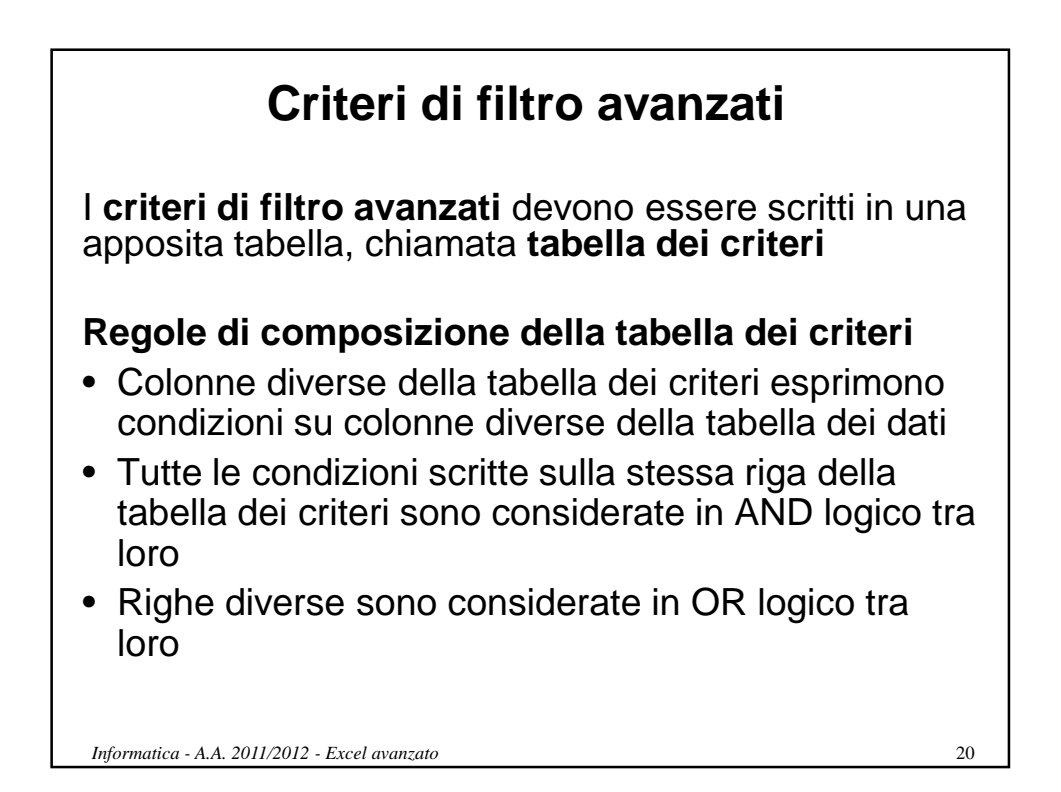

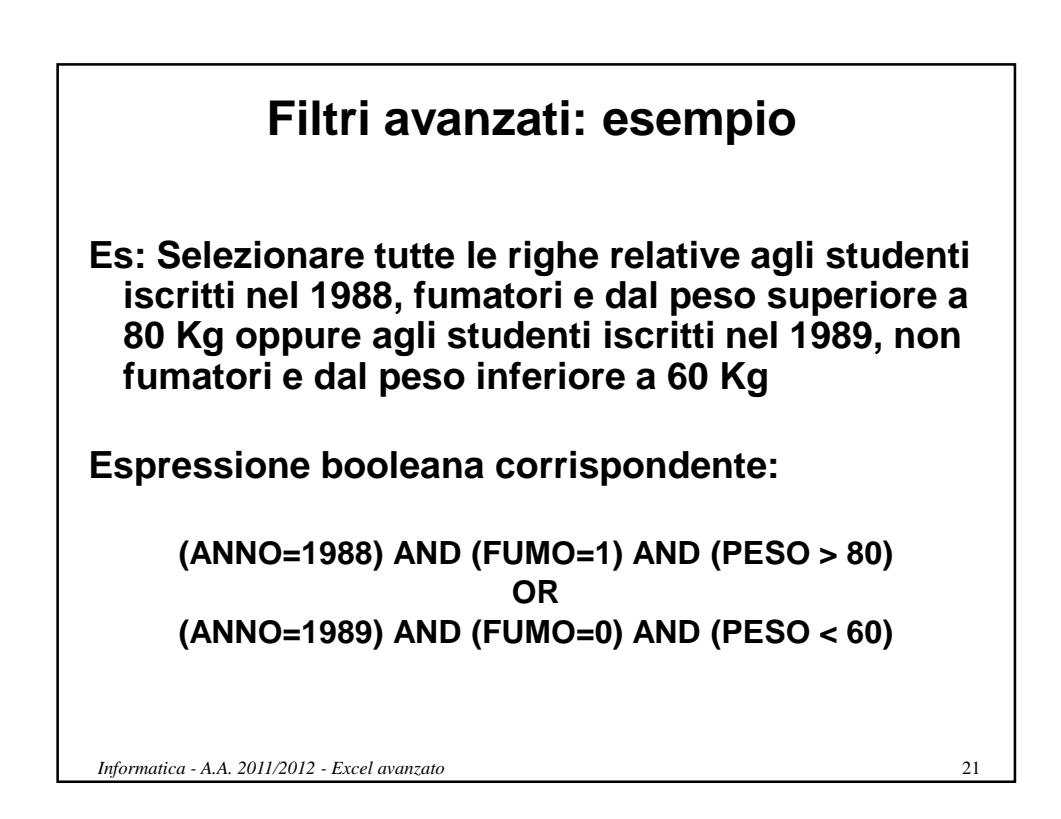

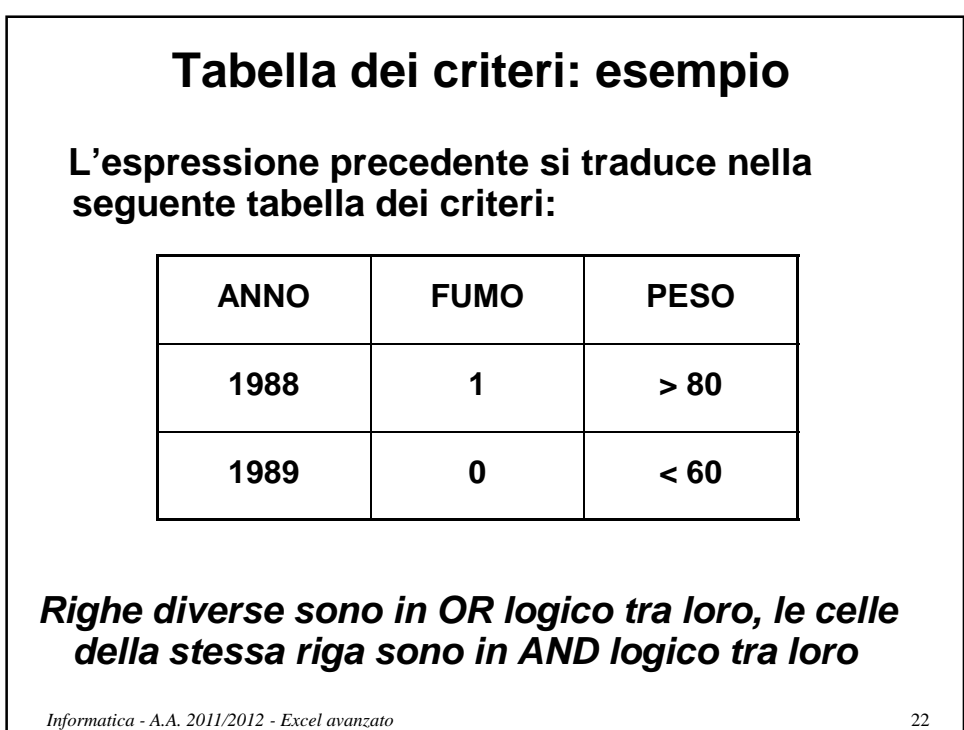

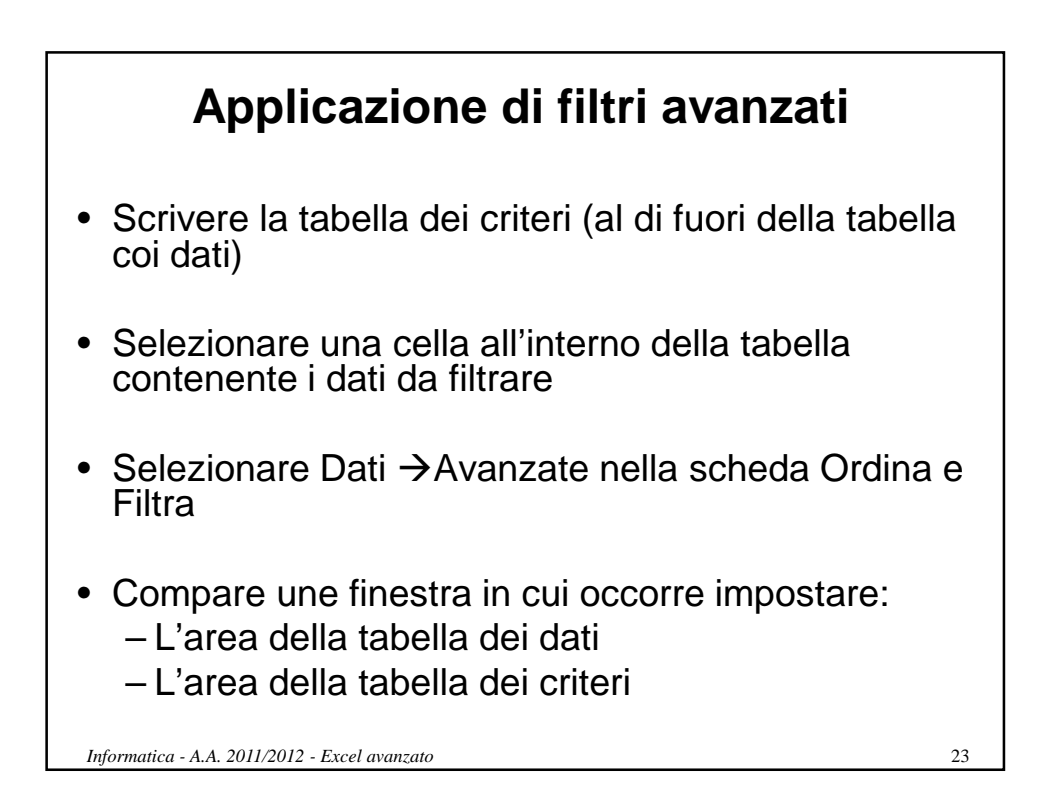

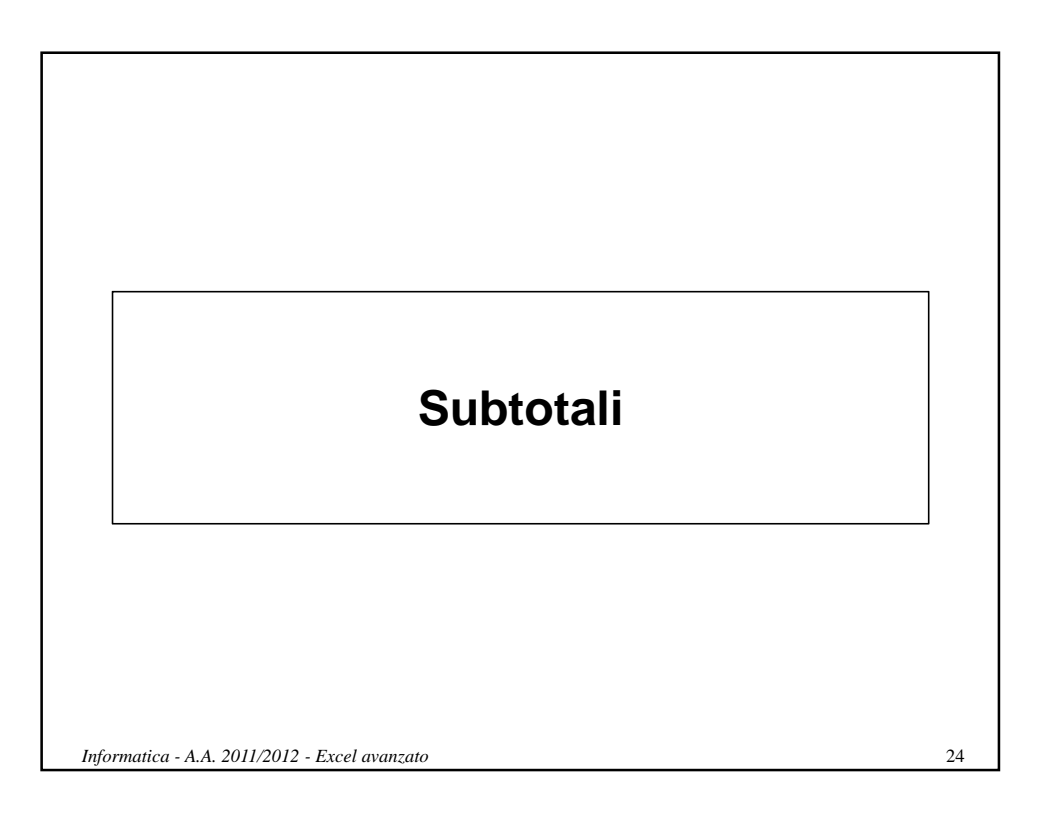

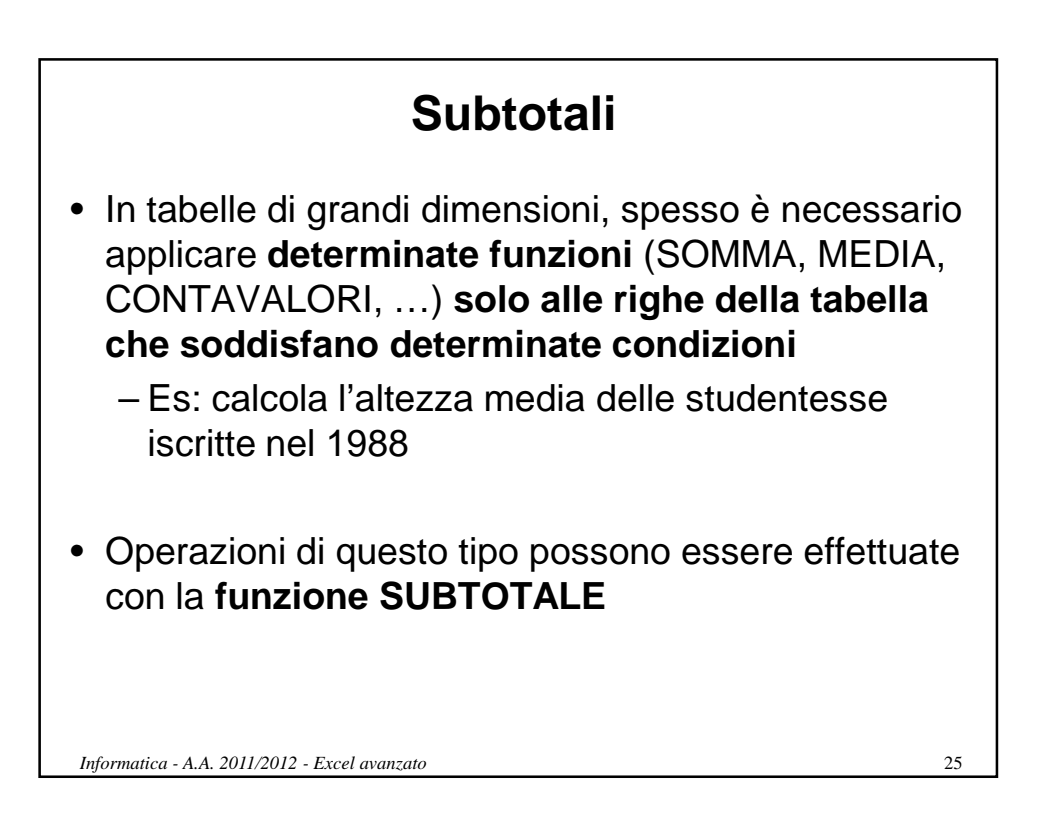

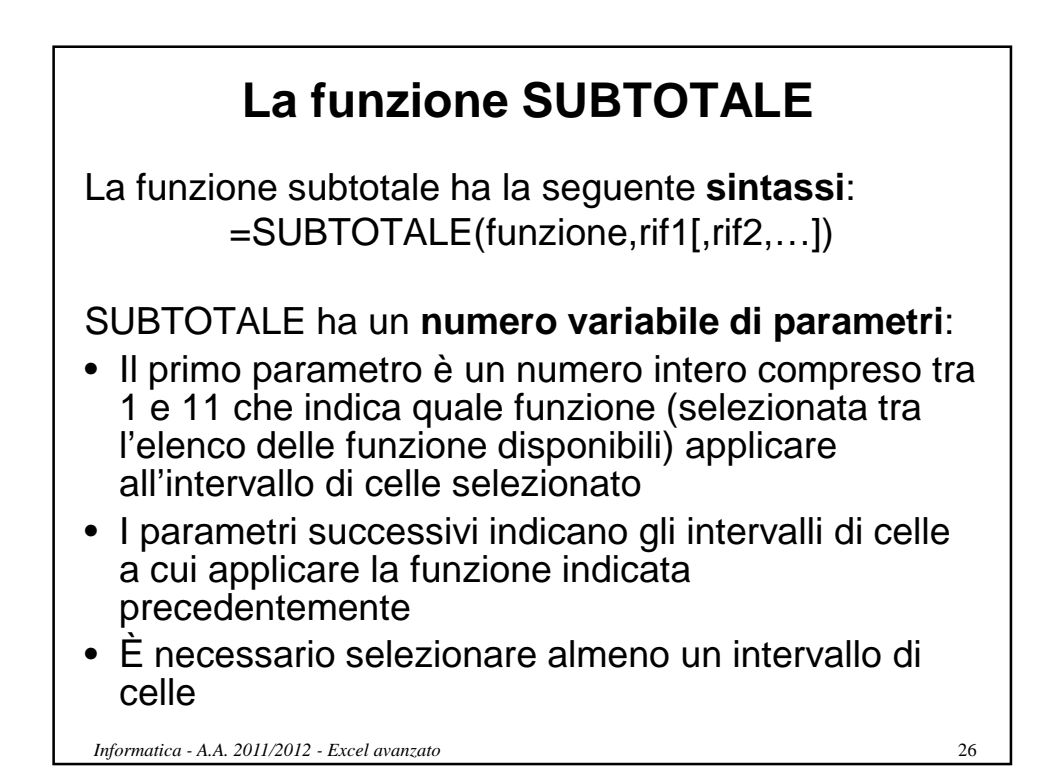

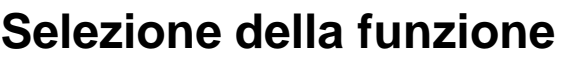

Lista delle funzioni disponibili:

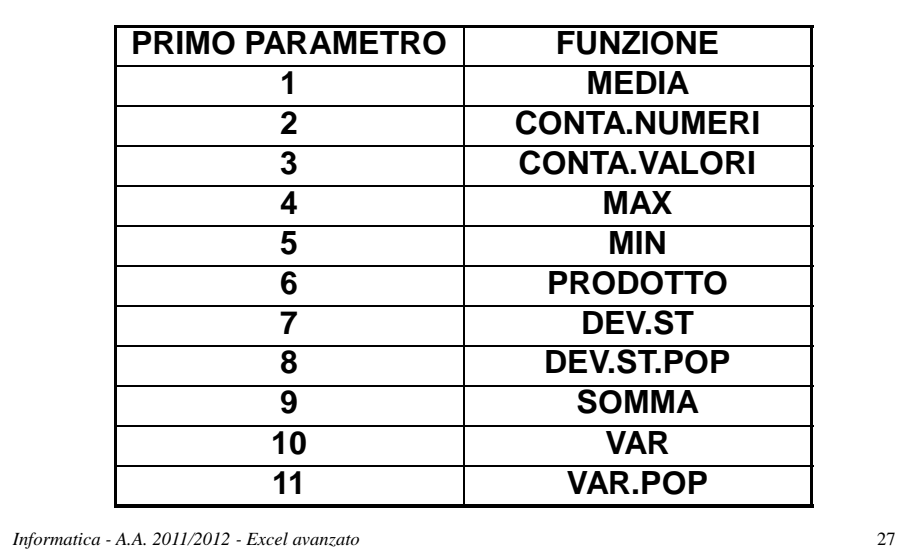

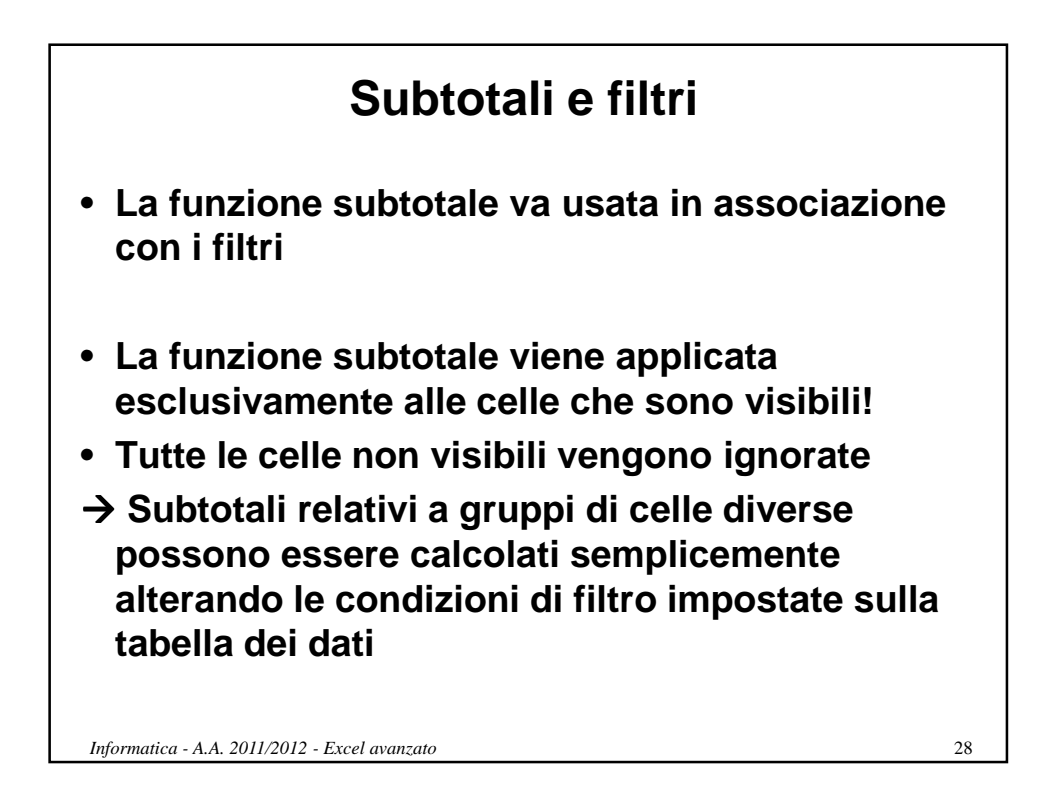

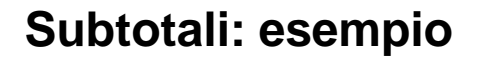

• **Calcolare le altezze medie dei maschi, delle femmine e di tutti gli studenti iscritti all'anno accademico 1988**

**Soluzione:**

- **Utilizzare la funzione subtotale**
- **Specificare come primo parametro 1 (MEDIA)**
- **Specificare come secondo parametro l'intervallo di celle corrispondente alla colonna delle altezze**
- **Impostare i filtri per selezionare solo i gruppi di celle desiderati (condizioni su anno e sesso)**

**NOTA: Cambiando i filtri i subtotali vengono aggiornati automaticamente**

*Informatica - A.A. 2011/2012 - Excel avanzato* 29

30 **Tabelle Pivot** *Informatica - A.A. 2011/2012 - Excel avanzato*

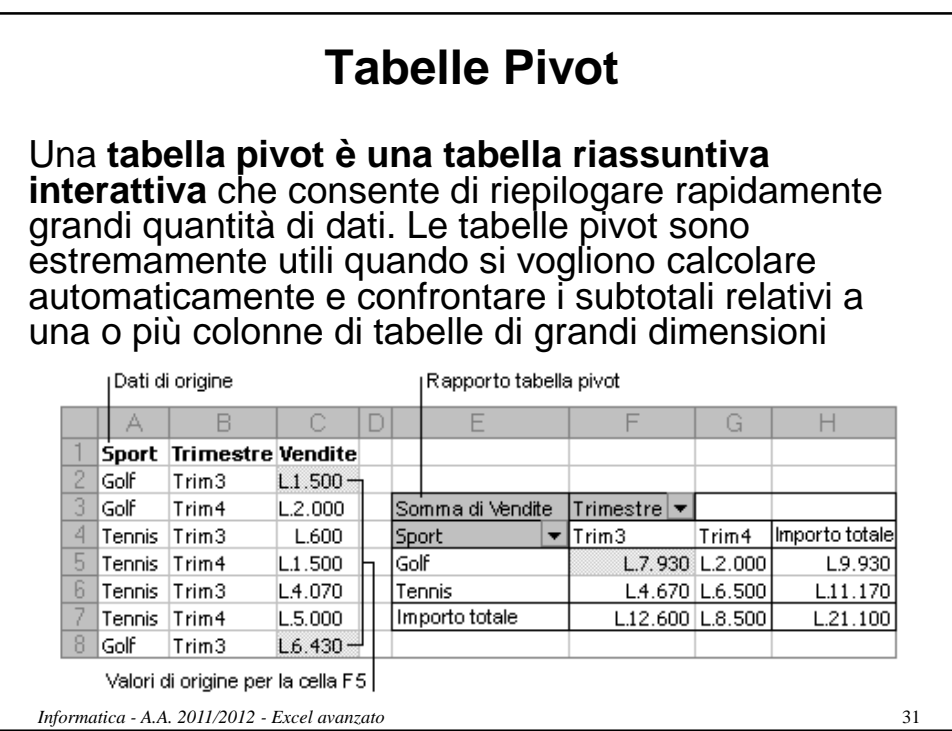

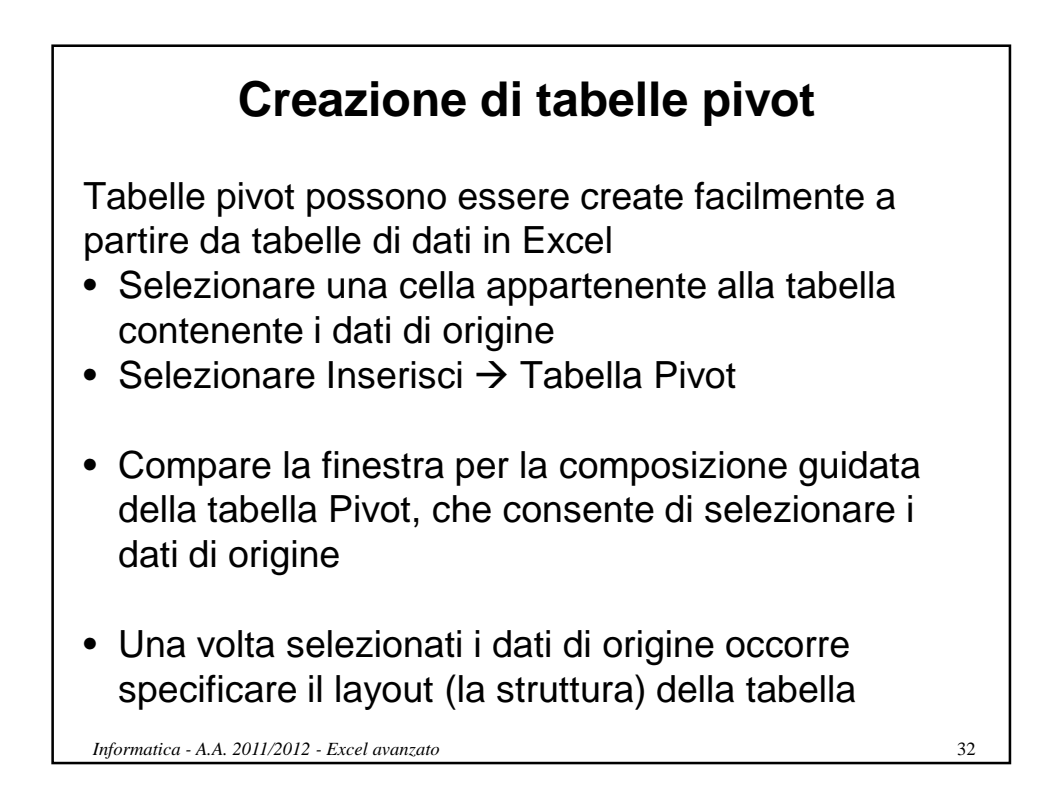

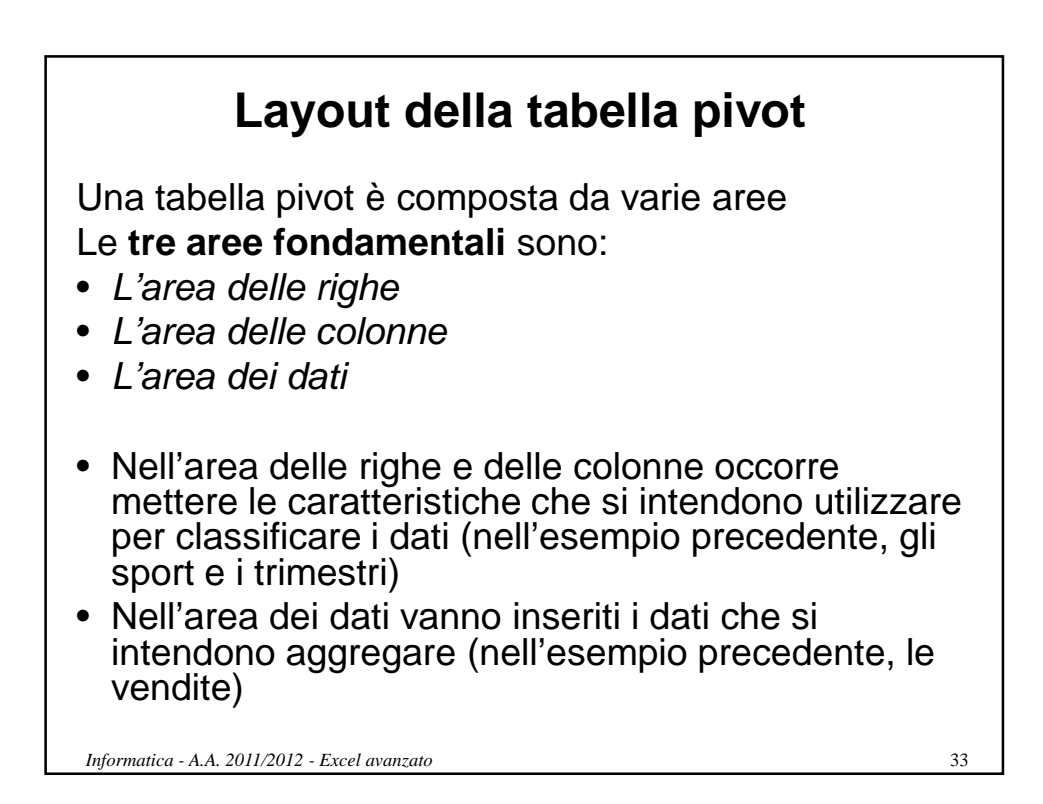

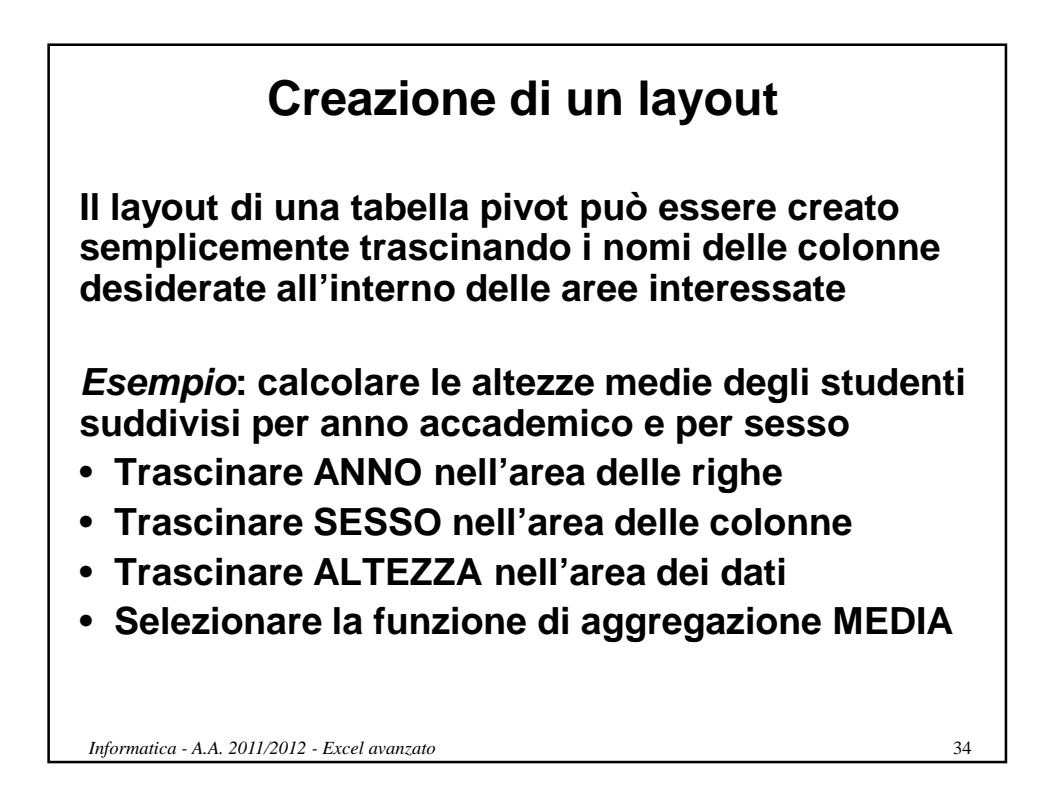

17

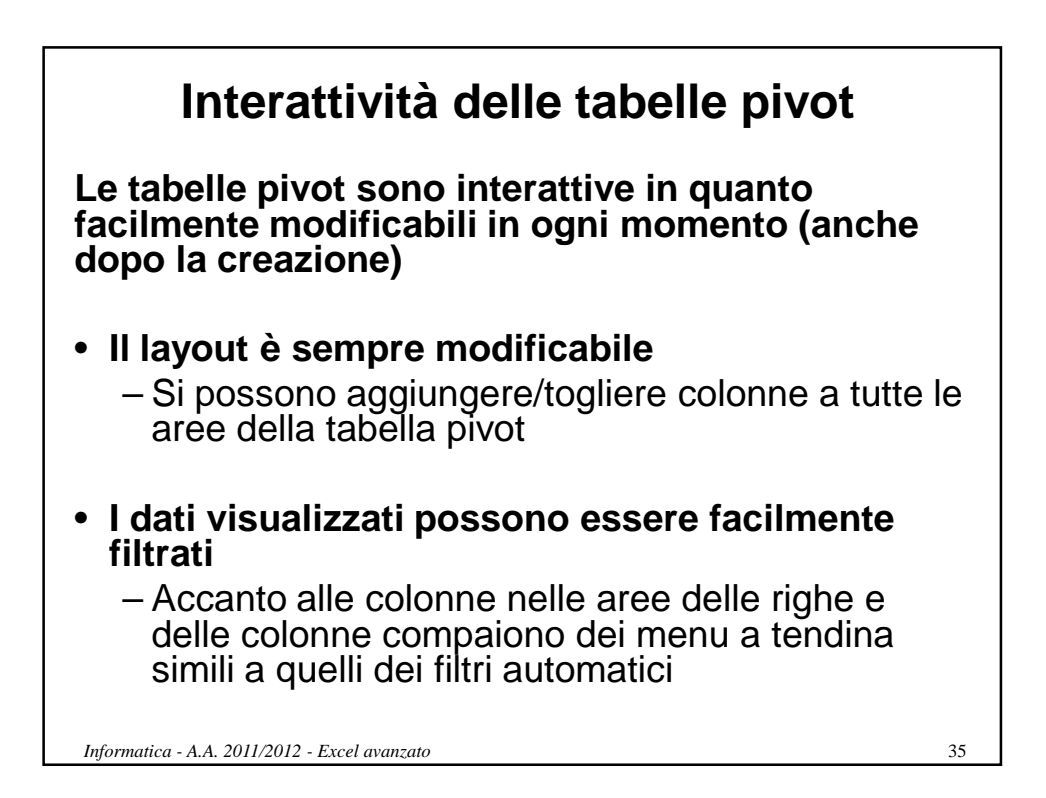

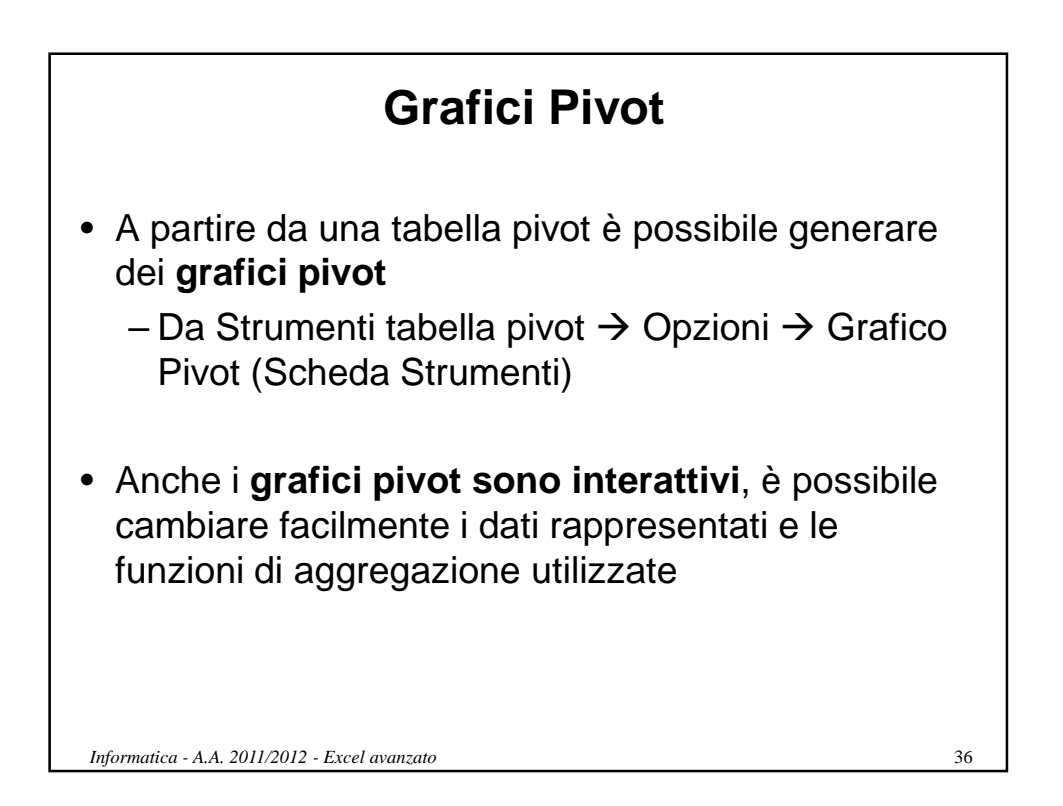